# **CMPE110 – Experiment 7 (Functions and Arrays Revision)**

**Q1)** Let **A** be a 1-D array which contains 100 **integer** elements. Complete the following code to

compute the norm of **A** which is defined as  
Norm 
$$
A = \sqrt{A_0^2 + A_2^2 + \dots + A_{99}^2} = \sqrt{\sum_{i=0}^{99} A_i^2}
$$

#include<iostream> #include<cmath> using namespace std; int main(){//declarations double Norm\_A,Sum; int i;

**…………………………………………………**

**…………………………………………………**

**………………………………………………… ………………………………………………… …………………………………………………**

**…………………………………………………**

**…………………………………………………** // read the elements of the array A

//compute the sum of the square of the elements, i. e,  $\text{Sum=}\sum_{i=1}^{99}A_{i}^{2}$ 

 $i=0$ 

// compute the norm of A: Norm\_A

//print the norm of A on the monitor

**…………………………………………………** return 0;}

**Q2)** Complete the missing statements in the following program that defines a function to find the sum of all the integers between x and y (including x and y).

#include<iostream> using namespace std; **int Function2(int x,int y)** { **………………………………………………… ………………………………………………… ………………………………………………… …………………………………………………** } **int main( )** { int a, b, result; cout<<"Enter two integer numbers:";

cin>> a >> b;

**…………………………………………………**

**// Call the function with a and b values and assign the returned // value to 'result'**

```
cout<<"Result = "<< result <<endl;
return 0;
}
```
**Q3) a)** Trace the following code and show its output. Use the following value of N: **5**

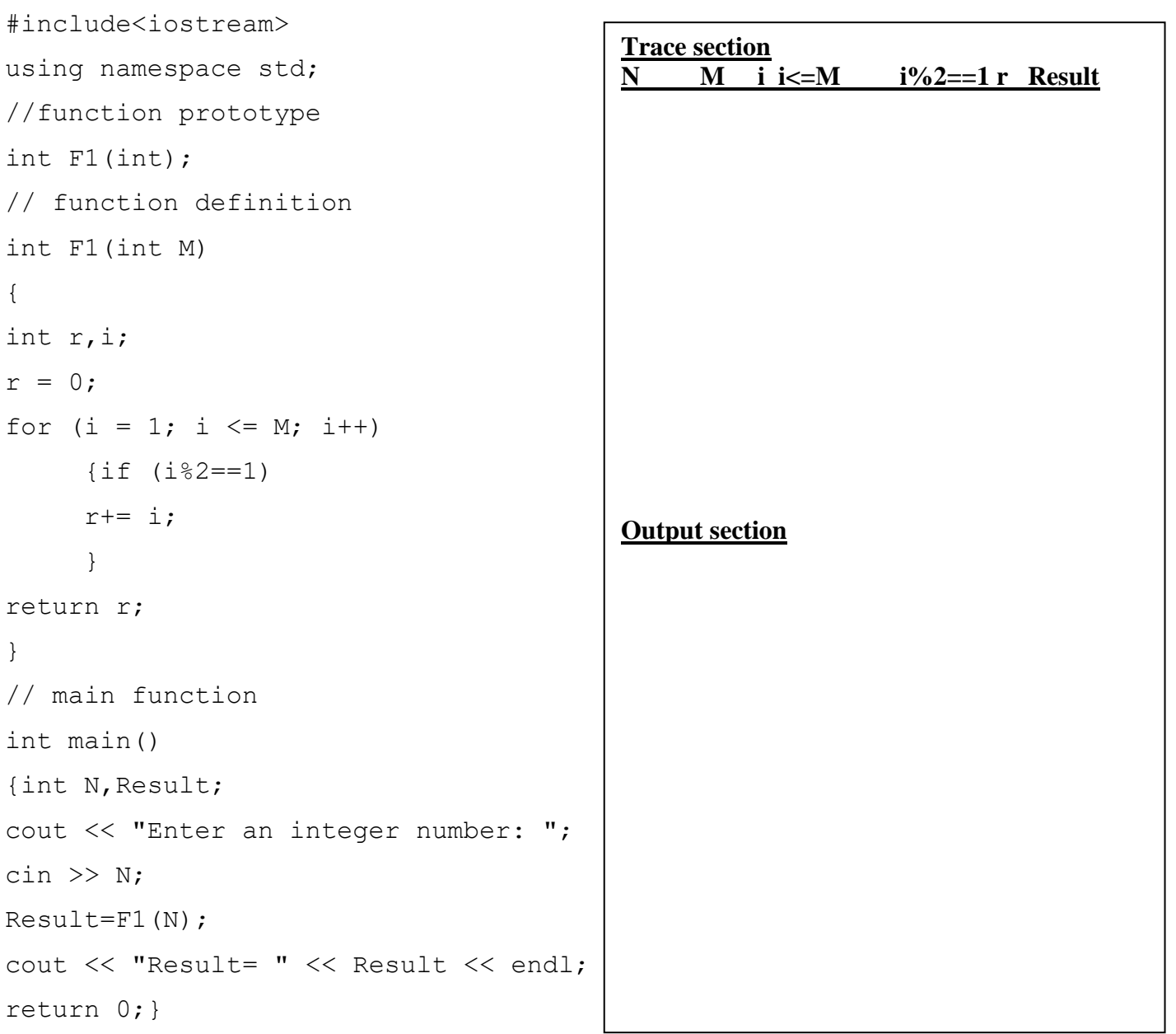

**b)** Explain what does this code do?

………………………………………………………………………………………….

**Q4)**Complete the following code to convert a given temperature from Celsius (C) to Fahrenheit (F) or from Fahrenheit (F) to Celsius (C). Some useful formulas:

$$
C = (F - 32) \times \frac{5}{9}
$$
 and  $F = \frac{9}{5} \times C + 32$ 

The function DisplayMessage should display the following messages:

```
Enter 1 to Convert from Celsius to Fahrenheit.
     Enter 2 to convert from Fahrenheit to Celsius.
#include<iostream>
using namespace std;
void DisplayMessage(void);
double Convert_CtoF(double);
double Convert_FtoC(double);
int main()
{double C, F;
//activate the function Display message
…………………………………………………
cin>>Choice;
if (choice = = 1) {
     {cout<<"Enter Celsius temperature:";
      cin>>C;
     //activate Convert_CtoF to compute Fahrenheit temperature
      …………………………………………………
      cout<<"The equivalent Fahrenheit temperature is " << F; }
else if (choice = = 2) {
```
{cout<<"Enter Fahrenheit temperature:";

cin>>F;

## **//activate Convert\_FtoC to compute Celsius temperature**

```
…………………………………………………
```

```
cout<<"The equivalent Celsius temperature is " << C;}
```
#### **else**

cout<<"Wrong Choice is entered.";

```
return 0;}
```
## **//DisplayMessage Function definition**

**…………………………………………………**

**………………………………………………… ………………………………………………… ………………………………………………… // Convert\_CtoF Function definition ………………………………………………… ………………………………………………… ………………………………………………… ………………………………………………… // Convert\_FtoC Function definition ………………………………………………… …………………………………………………**

**Q5)Conisder the following code which reads from the keyboard the value of an integer variable n and the value of a double variable x and then computes the result of the following formula:**

 $1 + x + x^2 + \cdots + x^n$  $f = 1 + x + x^2 + \dots + x^n$ #include<iostream> using namespace std; int main() { int n,i; double  $x, f=1.0, t=1.0;$ cin  $\gg$  n  $\gg$  x; for  $(i = 1; i \le n; i++)$ {  $t*=x;$  $f+=t;$ } cout  $\lt\lt$  "f="  $\lt\lt$  f  $\lt\lt$  endl; return 0;} to write a code to compute  $\frac{2}{x} + \cdots + x^n (1 + y + y^2)$ required to write a code<br>  $1 + x + x^2 + \cdots + x^n \left( \frac{1}{2} \right)$ equired to write a code to compute<br>+  $x + x^2 + \dots + x^n \left( \underbrace{1 + y + y^2 + \dots + y^m}_{2} \right)$ *x* +  $x^2$  +  $\cdots$  +  $x^n$  )  $(1 + y + y^2 + \cdots + y^n)$ #include<iostream> using namespace std; // function definition **………………………………………………..…. ………………………………………………..…. ………………………………………………..…. ………………………………………………..…. ………………………………………………..…. ………………………………………………..…. ………………………………………………..….** // main function int main(){int n,m,k; double x,y,z; **………………………………………………..…. //** // Compute f **…………………………………………………………………...…**; cout << " $f = "<< f;$ return 0;}

**It is required to write a code to compute** 

It is required to write a code to compute  
\n
$$
f = \frac{\left(1 + x + x^2 + \dots + x^n\right)\left(1 + y + y^2 + \dots + y^m\right)}{1 + z + z^2 + \dots + z^k}
$$
\nWhere n, m, and k are integers and x, y, and z are double

**variables. Complete the given C++ code to do this task. Note: To compute the series, it is required to use a function with the following prototype: double Series(double , int);** 

**Q6)** Let **A** be a 1-D integer array which contains 5 elements, fill in the following code to find the maximum element and its position. #include<iostream> using namespace std; int main(){//declarations int MaxVlau, MaxPos,i; **…………………………………………………………………………………** // resd the array elements from the Keyboard **………………………………………………………………………………… …………………………………………………………………………………** // Assume that Maxvalue be the first element and its position is // the MaxPos **………………………………………………………………………………… …………………………………………………………………………………** // find the maximum element and its position **………………………………………………………………………………… ………………………………………………………………………………… ………………………………………………………………………………… …………………………………………………………………………………** // print the maximum element and its position **………………………………………………………………………………… …………………………………………………………………………………** A sample run of the code can be Enter the array elements: 15 5 25 10 7 The Maximum is 25 The position of the maximum is 3

return 0;}

**Q7) The following code is designed to find the maximum of three numbers. Complete the missing parts to achieve this task.**

// Finding the maximum of three floating-point numbers. #include <iostream>

using namespace std;

# **// function prototype**

double maximum( double, double, double );

int main(){double number1, number2, number3;

cout << "Enter three floating-point numbers: ";

cin >> number1 >> number2 >> number3;

**//Activate the function maximum to find the largest number**

cout<<"Maximum is:"<< ………………………………………………………………..;

return  $0; \}$ 

// function maximum definition;

double maximum( double x, double y, double z )

{ double max;

**//find the largest number**

……………………………………………………………….. ………………………………………………………………..

………………………………………………………………..

return max; }

**Q8) Consider the following C++ code that computes the average of each row in a 2-D array with 10 rows and 10 columns. Complete the missing statements to achieve this task.** 

```
#include <iostream>
using namespace std;
 int main() {
const int Nrow = 4;
const int Ncolumn = 4;
// provide the 2-D array declaration with the name A
// and with the given size
int A[Nrow][Ncolumn];
int Sum;
// read the elements of the matrix A
………………………………………………………………..
………………………………………………………………..
………………………………………………………………..
// Compute the average of each row
for ( int i = 0; i < Nrow; i++ )
{ 
  ………………………………………………………………..
………………………………………………………………..
………………………………………………………………..
………………………………………………………………..
………………………………………………………………..
………………………………………………………………..
}
return 0; }
```